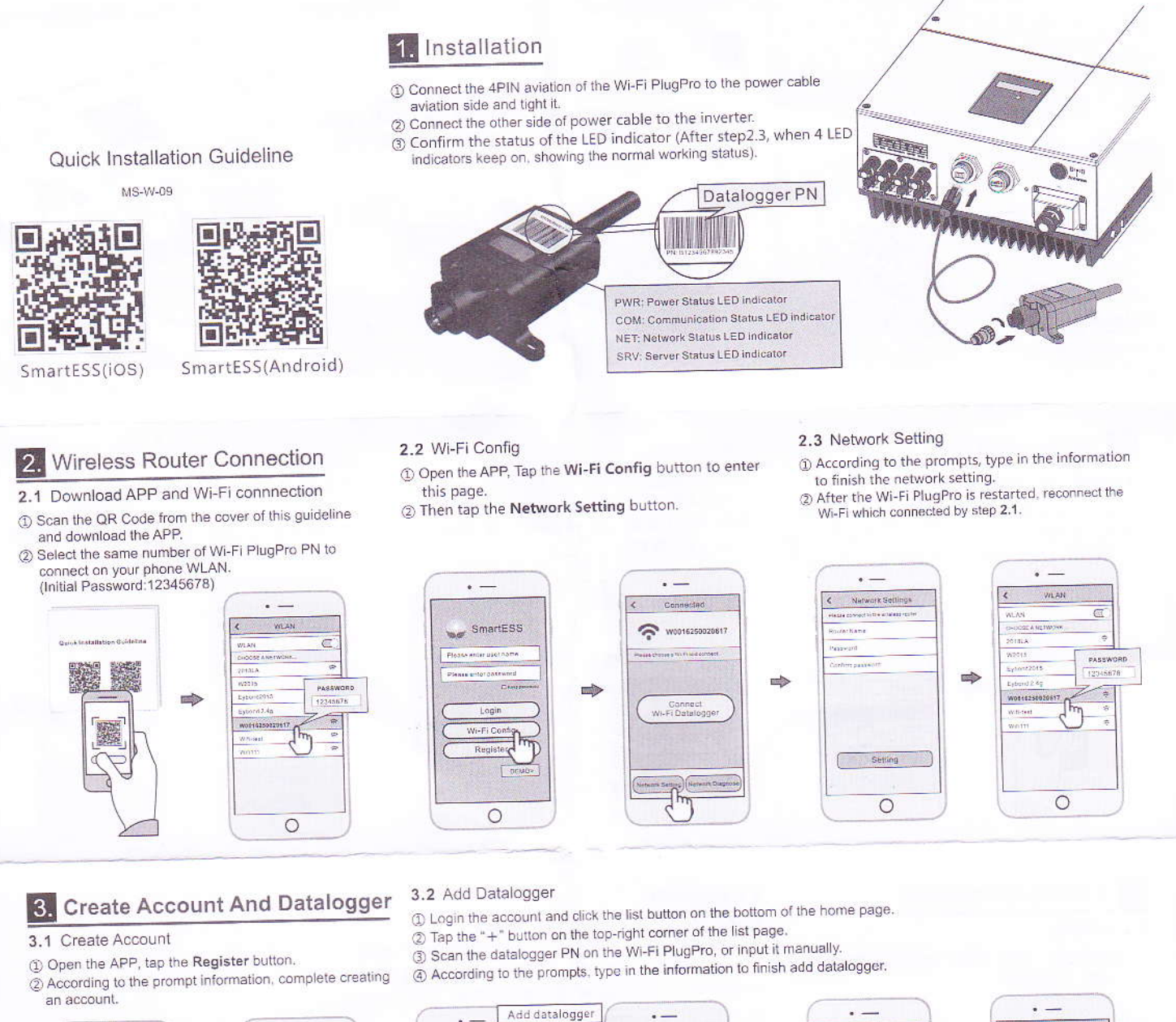

## Add datalogger  $\epsilon$  — Le Location of datalogger  $\ddotsc$ Add datalogge oggerti Datalogger PN SmartESS Ō 9961 **Lip mb**  $\Rightarrow$  $\Rightarrow$ Datalogger PN country The united data logger PM  $\big($ Registe  $\circ$ h  $\circ$  $\bigcirc$  $\circ$  $\circ$